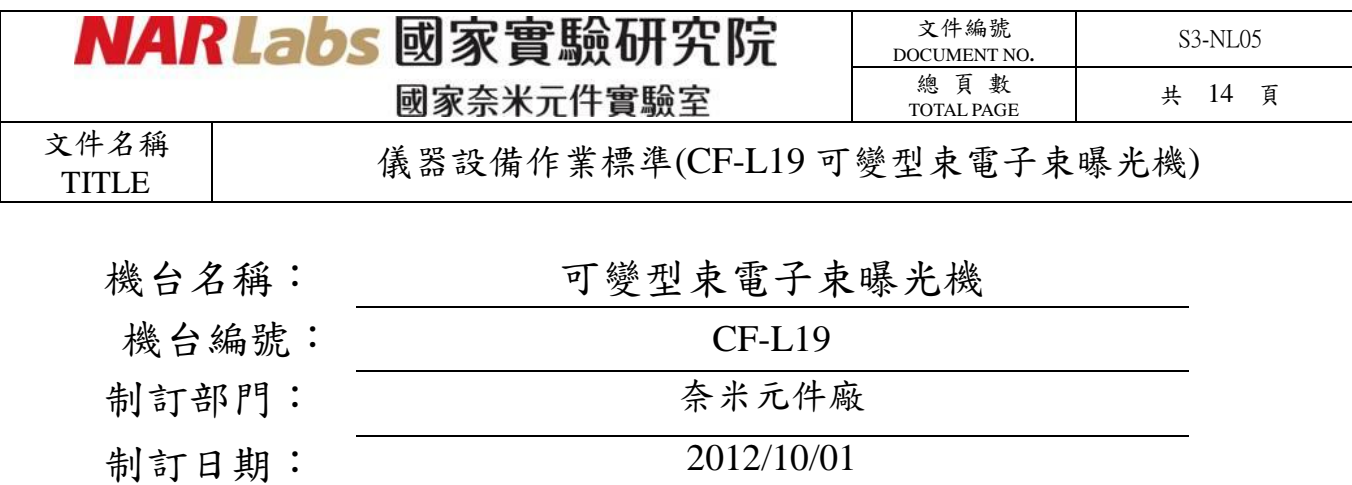

文件制修訂記錄

| NO <sub>1</sub> | 發行日期       | 修訂申請書編號  | 制修訂內容                 | 修訂頁次       | 版本  |
|-----------------|------------|----------|-----------------------|------------|-----|
| 01              | 2012/10/01 |          | 制定初版                  |            | 1.0 |
| 02              | 2013/07/01 | 102-DC09 | 修改表首logo及制訂部門名稱<br>修改 | <b>ALL</b> | 2.0 |
| 03              |            |          |                       |            |     |
| 04              |            |          |                       |            |     |
| 05              |            |          |                       |            |     |
| 06              |            |          |                       |            |     |
| 07              |            |          |                       |            |     |
| 08              |            |          |                       |            |     |

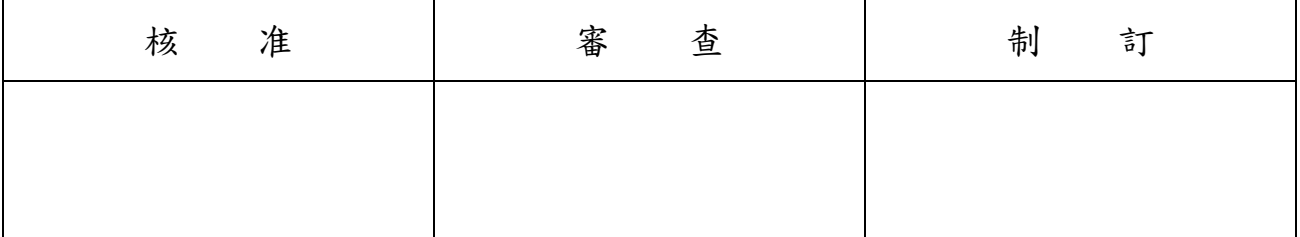

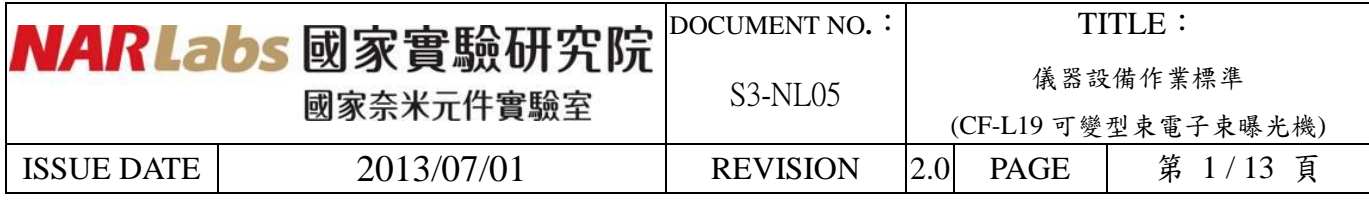

- 一、 目 的: 定義可變型束電子束曝光機操作規範,以確保操作品質。
- 二、 範 圍: 適用於可變型束電子束曝光機。
- 三、 權 責: 1. 組織權責:工程師負責制定及修改規範。 2. 執行人員資格:經過可變型束電子束曝光機考核通過之人員。
- 四、 名詞定義: 無。
- 五、 相關文件: VISTEC SB350 OPERATOR MANUAL
- 六、 標準作業程序:
	- 1. 檢查機台運轉告示牌是否為運轉中,如圖 1,並翻閱使用紀錄表查看機台狀態是否正常。 若有異常請勿操作機台,若為正常則可操作機台,並填寫使用紀錄表。

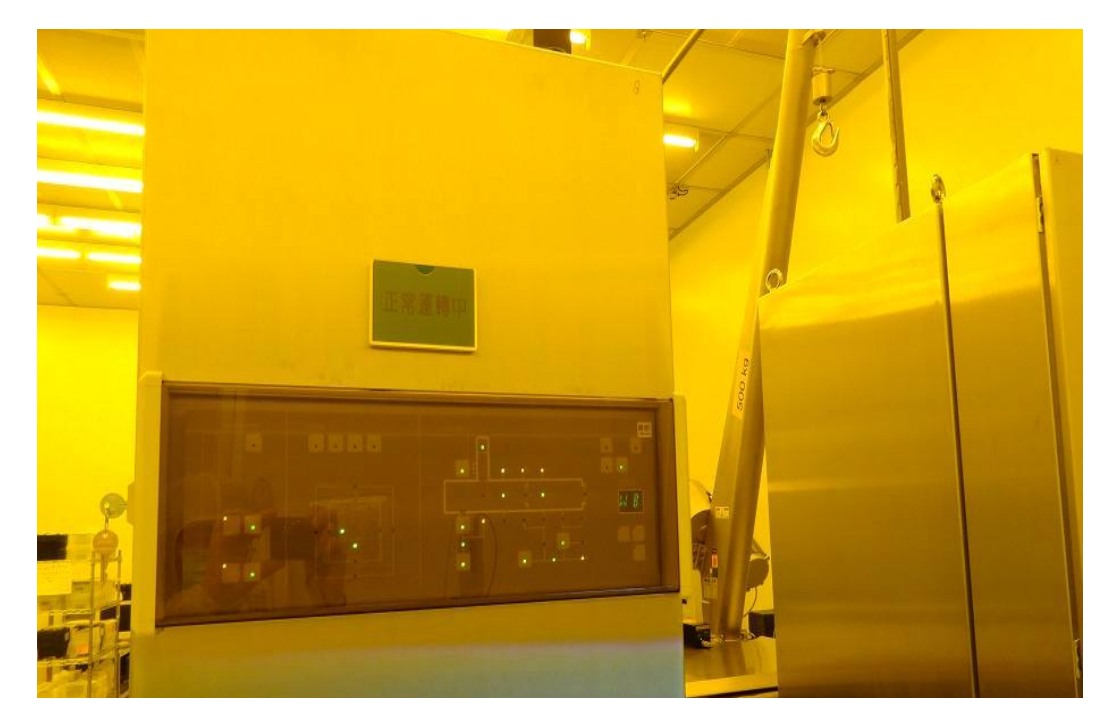

圖 1

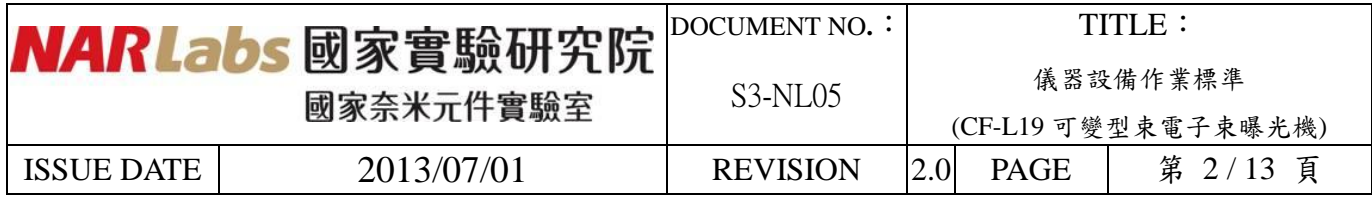

2. 檢查左螢幕畫面:右上方狀態指示燈應為黃色閃爍 | | | | | | | | 点下方 Jobs 分頁鍵應為綠色底色  $\overline{\mathbf{E}}$ 

<mark>,右下方 Alarms 分頁鍵應為灰色底色 ▲ △ |</mark>。如圖 2 所示,此時機台為待機狀態,  $\int$ 可正常操作使用。

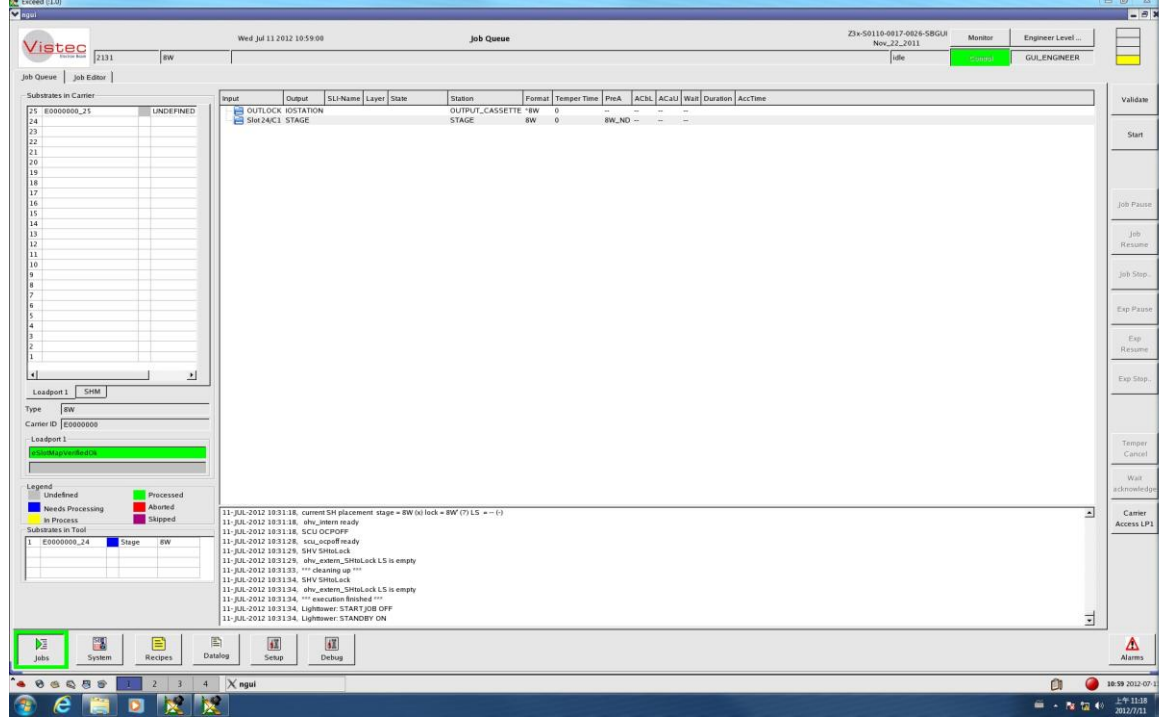

圖 2

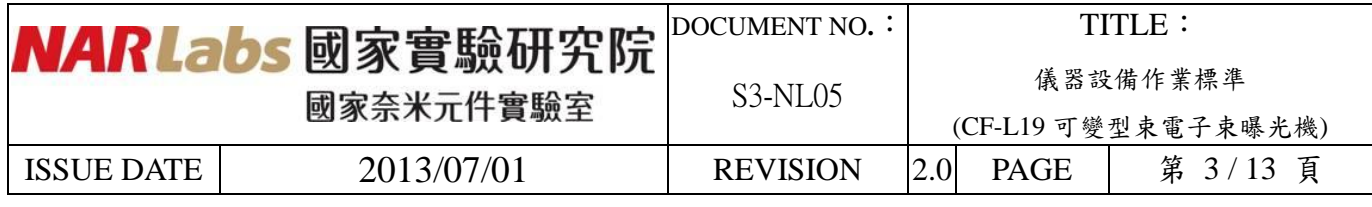

3. 按下 structer by of the Coup 退出 load port,此右方螢幕會出現 **structure and the section of the position** 

如圖 3a。待 load port 上方 unload 燈亮後,如圖 3b,取下 FOUP 置於工作桌上。

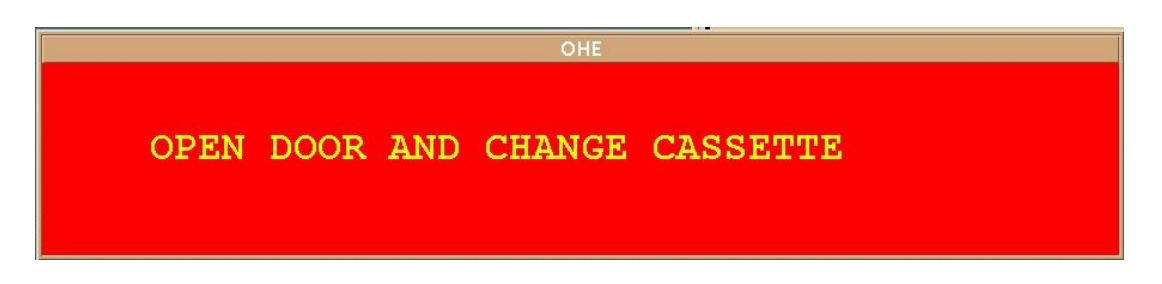

圖 3a

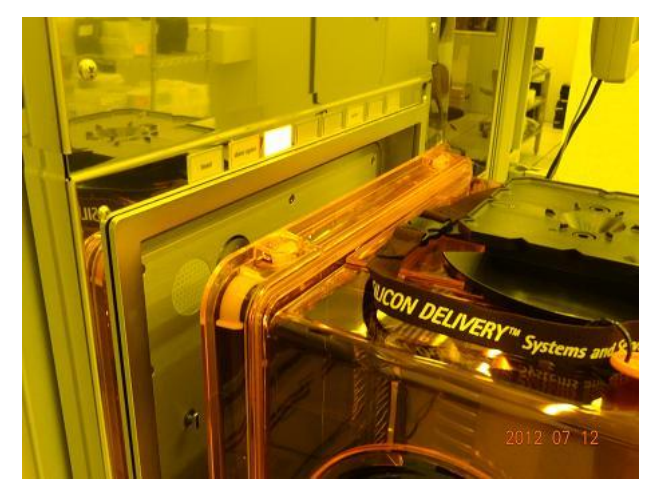

圖 3b

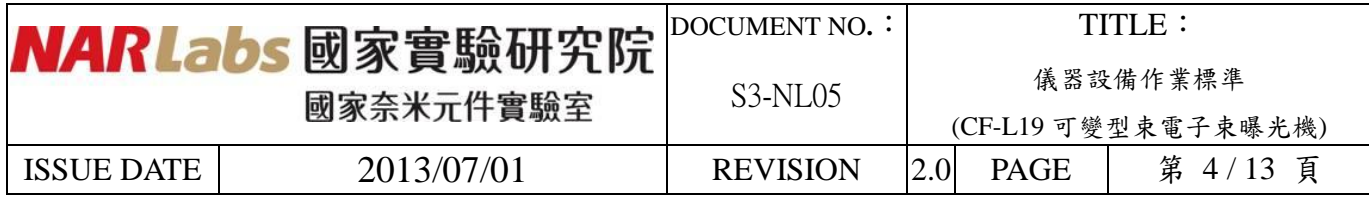

4. 以鑰匙開啟盒蓋,開啟盒蓋切勿使用蠻力,注意盒蓋鑰匙孔周圍有細線條紋,請將圓形塑 膠珠子旋轉推至條紋另一端即可開啟盒蓋,上鎖則反向操作即可,如圖 4a 所示,兩個鑰 是孔必需都開啟方可取下盒蓋,取下後請小心放置妥當位置,如圖 4b。取出已曝光之晶 圓,放入待曝光之晶圓後,將 FOUP 放回 load port,按下 load 鍵,如圖 4c。

## 注意:禁止晶圓破損、斜插、疊片、正反面錯置、晶背髒污、薄膜脫落、變形 等情況進行曝光。

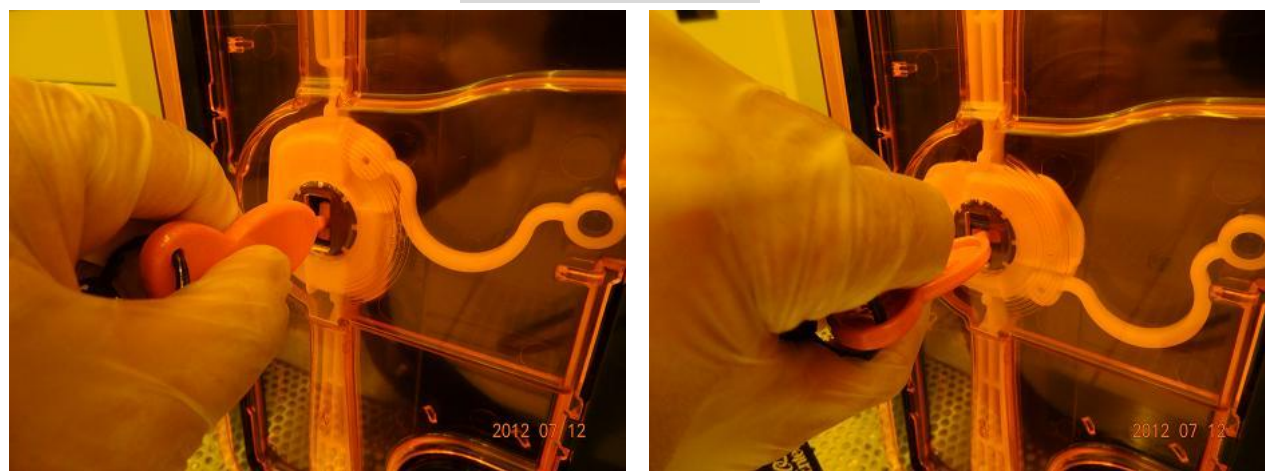

圖 4a

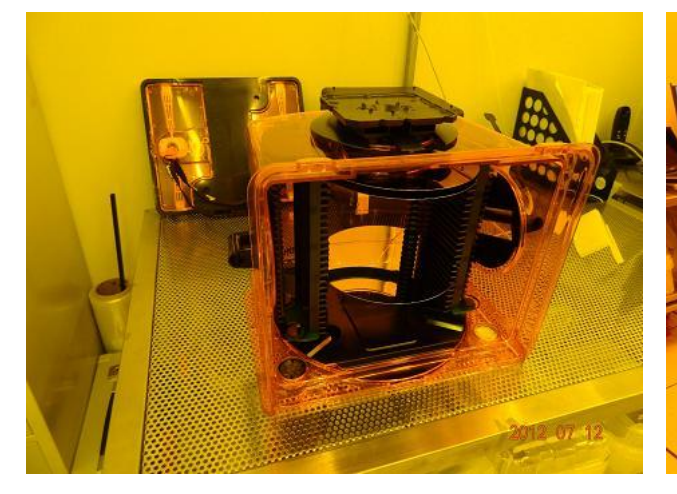

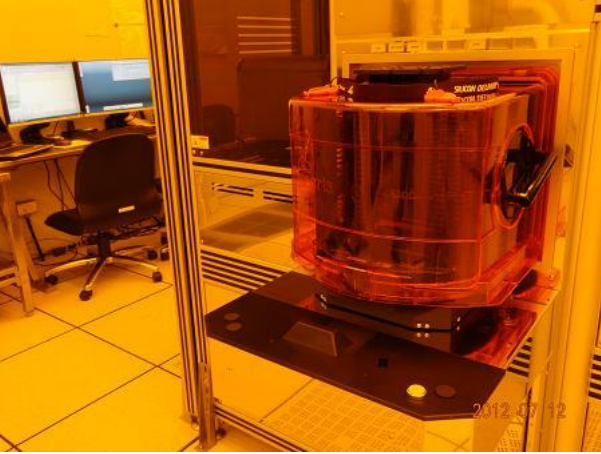

圖 4b 圖 4c

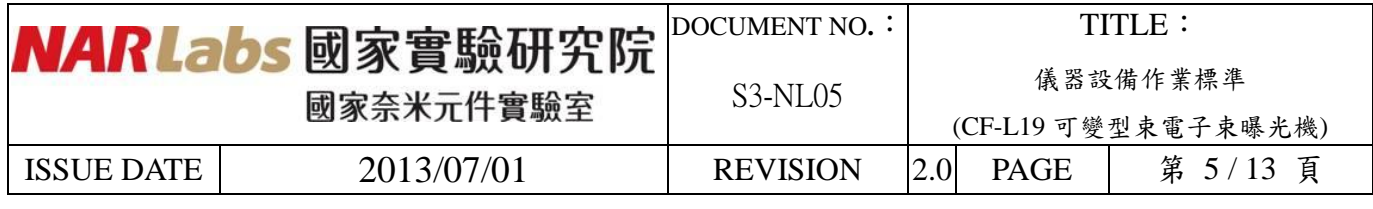

5. 確認左方螢幕左方 Substrates in Carrier 欄位內機台讀取之晶圓位置及數量正確,如圖 5 所

| Exceed (:1.0)<br><b>V</b> ngui                       |                                      |       |                                                                                          |                                                                                                    |                    |                                                 |                    |                                        | Z3x-S0110-0017-0026-SBGUI |           |         |                    |                  |
|------------------------------------------------------|--------------------------------------|-------|------------------------------------------------------------------------------------------|----------------------------------------------------------------------------------------------------|--------------------|-------------------------------------------------|--------------------|----------------------------------------|---------------------------|-----------|---------|--------------------|------------------|
| <b>Vistec</b>                                        |                                      |       | Thu Jul 12 2012 12:01:09                                                                 |                                                                                                    | <b>Job Editor</b>  |                                                 |                    |                                        | Nov_22_2011               |           | Monitor | Engineer Level     |                  |
| 2131<br>Job Queue Job Editor                         | <b>BW</b>                            |       |                                                                                          |                                                                                                    |                    |                                                 |                    |                                        | idle                      |           | Control | <b>GULENGINEER</b> |                  |
| Substrates in Carrier                                |                                      | Input | Output                                                                                   | SLI-Name                                                                                                    | Layer State        | Station   Format   Temper Time   PreA           |                    | ACbL ACaU Wait Duration AccTime        |                           | Parameter |         | Value              |                  |
| 25 E0000000_25<br>24 E0000000_24<br>23<br>22<br>21   | <b>UNDEFINED</b><br><b>UNDEFINED</b> |       | Slot S/C1 BACK_TO_INPUT<br>Slot 6/C1 BACK_TO_INPUT                                       | obm_daily<br>NDL_HCC_8W_DCMARK_V1 1                                                                                                    | pending<br>pending | 8W<br>$\overline{0}$<br><b>RW</b><br>$\sqrt{2}$ | BW_ND<br>$BW_ND -$ | 00:00:00 00:00:00<br>00:00:00 00:00:00 |                           |           |         |                    | <b>Job Queue</b> |
|                                                      |                                      |       | Slot 7/C1 BACK_TO_INPUT                                                                  | NDL_HCC_8W_DCMARK_V1 1<br>NDL_HCC_8W_DCMARK_V1 1                                                                                                    | pending<br>pending | 8W<br>$\circ$                                   | BW_ND -            | 00:00:00 00:00:00<br>00:00:00 00:00:00 |                           |           |         |                    |                  |
| 16 E0000000_16<br>15 E0000000_15                     | UNDEFINED<br>UNDEFINED               |       |                                                                                          |                                                                                                    |                    |                                                 |                    |                                        |                           |           |         |                    |                  |
|                                                      |                                      |       |                                                                                          |                                                                                                    |                    |                                                 |                    |                                        |                           |           |         |                    |                  |
| 10 E0000000_10<br>E0000000_7                         | <b>UNDEFINED</b><br><b>UNDEFINED</b> |       |                                                                                          |                                                                                                    |                    |                                                 |                    |                                        |                           |           |         |                    |                  |
| E0000000_6<br>E0000000_5                             | UNDEFINED<br>UNDEFINED               |       |                                                                                          |                                                                                                    |                    |                                                 |                    |                                        |                           |           |         |                    |                  |
| E0000000_1                                           | UNDEFINED                            |       |                                                                                          |                                                                                                    |                    |                                                 |                    |                                        |                           |           |         |                    |                  |
| Loadport 1 SHM<br>8W                                 | 픠                                    |       |                                                                                          |                                                                                                    |                    |                                                 |                    |                                        |                           |           |         |                    |                  |
| Type<br>Carrier ID E0000000<br>Loadport 1            |                                      |       |                                                                                          |                                                                                                    |                    |                                                 |                    |                                        |                           |           |         |                    |                  |
| <b>JotMapVerifiedOk</b>                              |                                      |       |                                                                                          |                                                                                                    |                    |                                                 |                    |                                        |                           |           |         |                    |                  |
| Legend<br>Undefined                                  | Processed                            |       |                                                                                          |                                                                                                    |                    |                                                 |                    |                                        |                           |           |         |                    |                  |
| Needs Processing<br>In Process<br>Substrates in Tool | Aborted<br>Skipped                   |       | 12-JUL-2012 11:54:49, Lighttower: STANDBY ON<br>12-JUL-2012 11:54:50, SHV UNLOAD_CARRIER | 12-JUL-2012 11:55:14, Lighttower: CARRIERACCESS OFF<br>12-JUL-2012 11:55:16, Lighttower: CARRIERACCESS OFF                                                                                                    |                    |                                                 |                    |                                        |                           |           |         | ⊒                  |                  |
|                                                      |                                      |       | 12-JUL-2012 11:59:34, SHV GETSLOTMAP                                                     | 12-JUL-2012 11:55:16, SHV UNLOAD_CARRIER successfully finished<br>12-JUL-2012 11:55:16, Lighttower: CARRIERACCESS ON<br>12-JUL-2012 11:59:34, requesting GETSLOTMAP from controlling client<br>12-JUL-2012 11:59:48, changing default format from 8W to 8W     |                    |                                                 |                    |                                        |                           |           |         |                    |                  |
|                                                      |                                      |       |                                                                                          | 12-JUL-2012 12:00:12, Lighttower: CARRIERACCESS OFF<br>12-JUL-2012 12:00:12, SHV GETSLOTMAP successfully finished<br>12-JUL-2012 12:00:28, PIPE (SET COMMAND ZBA31\$CLD:KSLISHOW; KSLISHOW/OBM=FULL/GRAPH/LAYER=0 ZBA31\$SLS:[000000]NDL_HCC_8W_DCMARK_V1.SLI) |                    |                                                 |                    |                                        |                           |           |         | 비                  |                  |
| 隅<br>Σ                                               | 目                                    | 昏     | $\sqrt{4X}$<br>$\mathbf{H}$                                                              |                                                                                                    |                    |                                                 |                    |                                        |                           |           |         |                    |                  |

圖 5

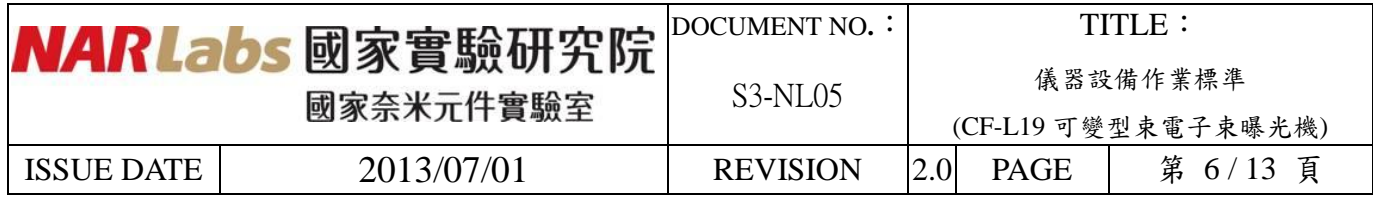

- 6. 按 鍵並按左上方 子分頁,按下右上方功能鍵 ,在彈出 Format 視窗
	- 之下拉選單選擇 Format-8W, Prealigner-8W\_ND, 如圖 6 所示,並按 OK 確認。

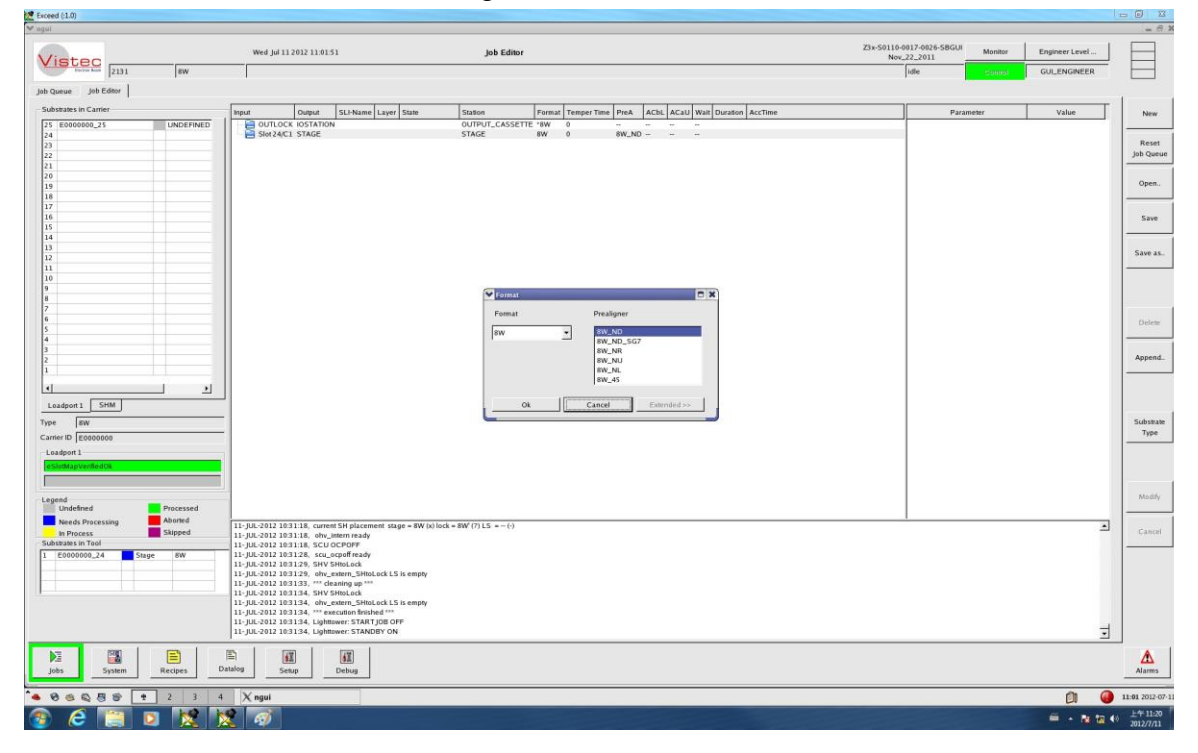

圖 6

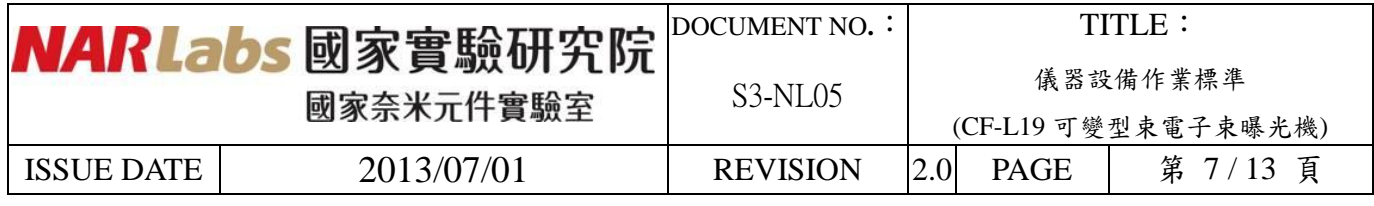

7. 按右方 <apend... 力能鍵,彈出 Add SLI/Script 視窗,左方 Add To Queue 可選擇曝光晶片,中 間 Add 可選擇愈曝光之 SLI 及 Script,右方 Job Queue 為曝光排程,如圖 7 所示。

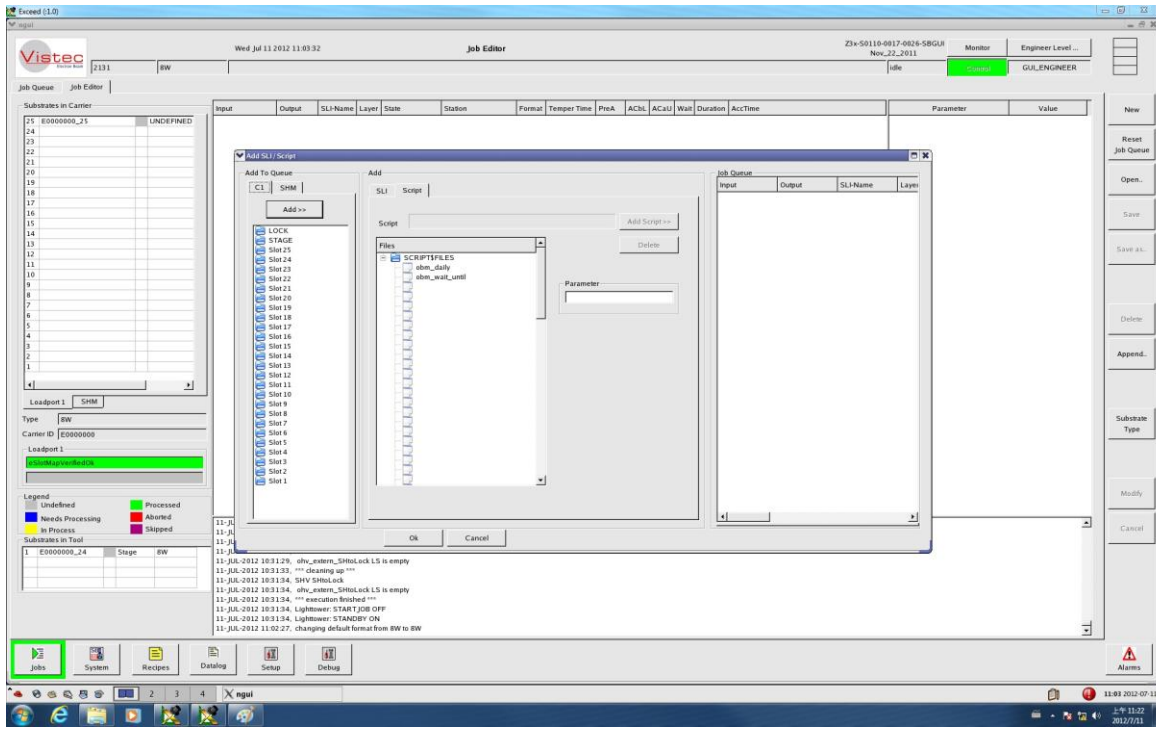

圖 7

注意:由於每日必須做機台參數校正,因此藉用每日第一批曝光排程的第一片晶圓來進行 機台參數校正,當日第二批以後之曝光排程則無須再進行機台參數校正工作。每日機台參數 校正之執行檔為 Script 子分頁中的 **obm\_daily** 檔案。

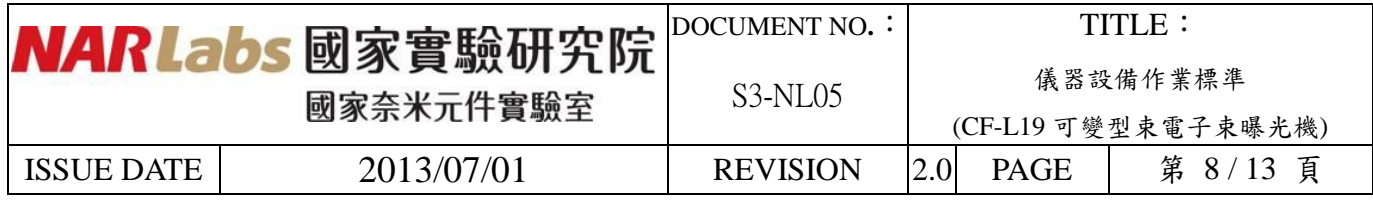

8. SLI 子分頁中 Filter 可提供曝光檔名關鍵字篩選, 如曝光檔名內有 gate 字, 則於 filter 欄 位內輸入\*gate\*.SLI,再按 <u>- ^pply</u> ), 即可篩選出所有檔名內含 gate 字的 SLI 檔, 如圖 8 所 示。

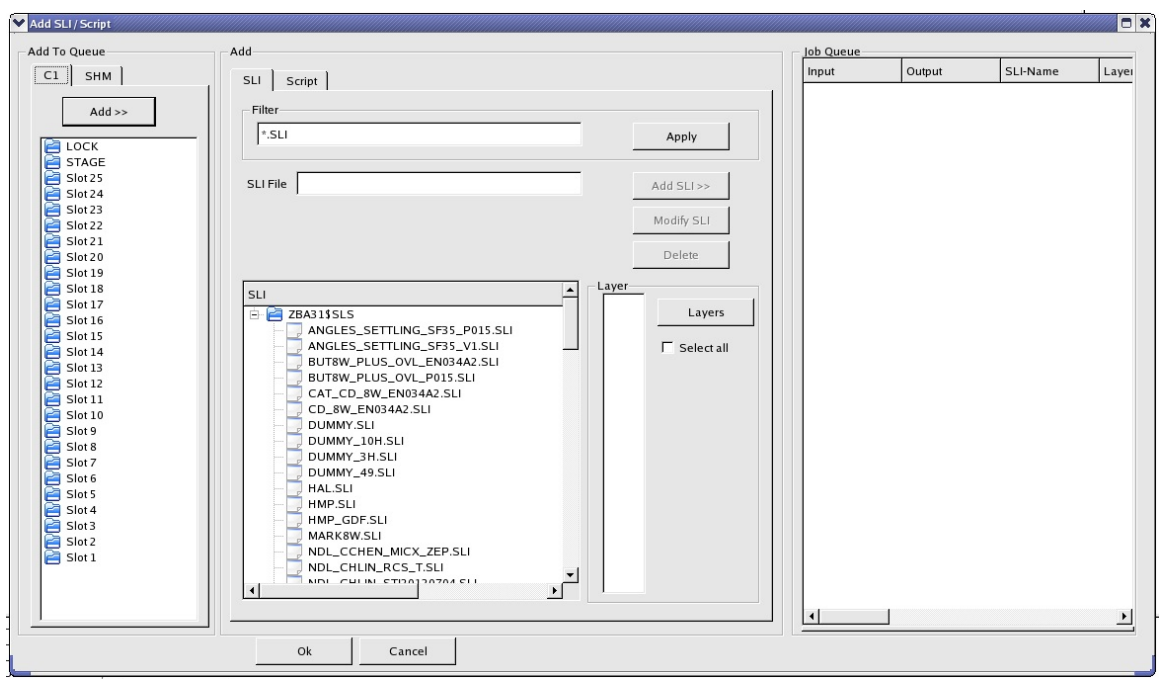

圖 8

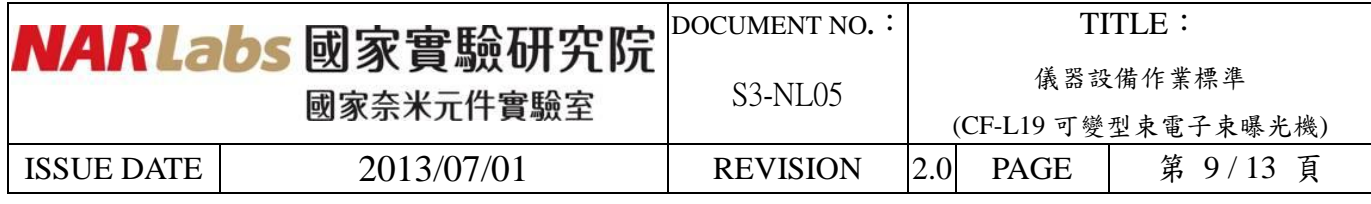

9. 舉例說明,如欲曝光的晶圓放置在 FOUP 盒中第 5、6、7格,欲曝光檔名為 NDL\_HCC\_DCMARK\_V1.SLI,且為當日第1批曝光排程。

編排方法如下:

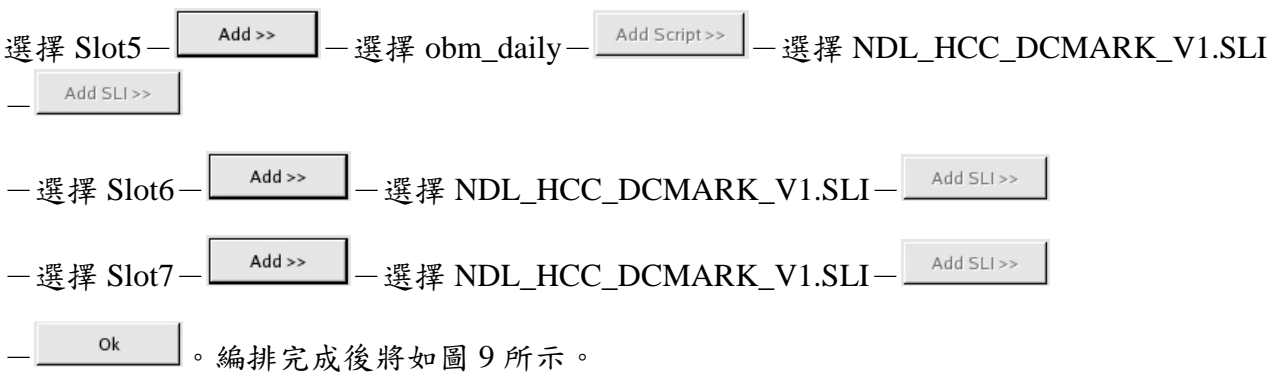

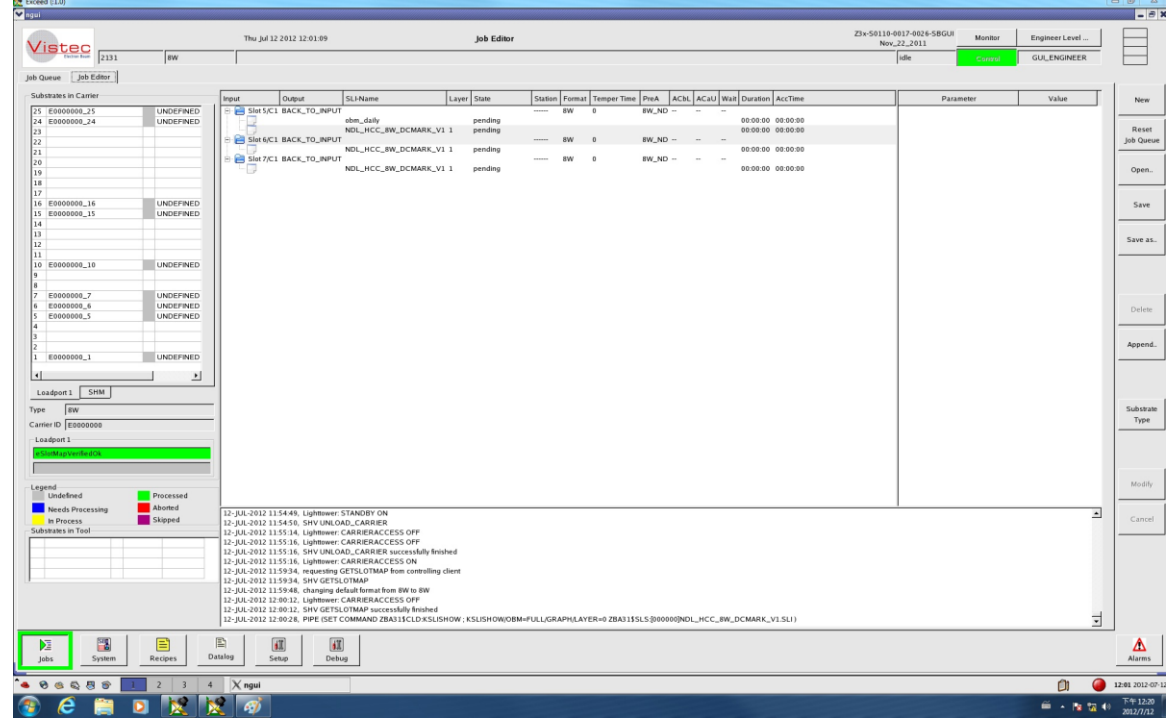

圖 9

附註:SB350 的標準零層對準標記曝光檔名為 **NDL\_HCC\_DCMARK\_V1.SLI**。

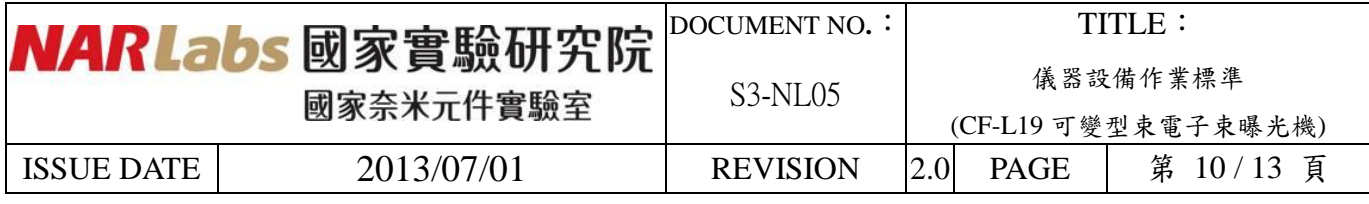

10. 切换至L\_JOB Queue\_J子分頁進行自動檢查,按右上方 L L J功能鍵,並等待下方訊息視 窗顯示 atallule the test in isticular successium y the many of 未示檢查完成無

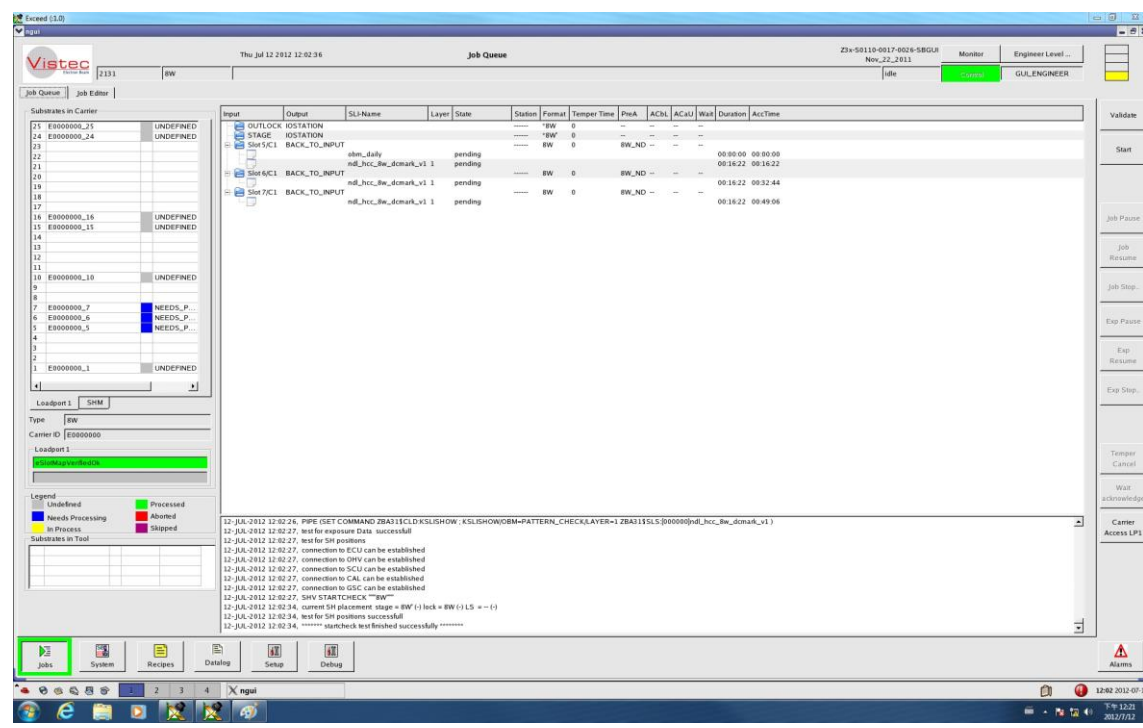

誤,可按下右上方 功能鍵執行曝光作業,如圖 10 所示。

圖 10

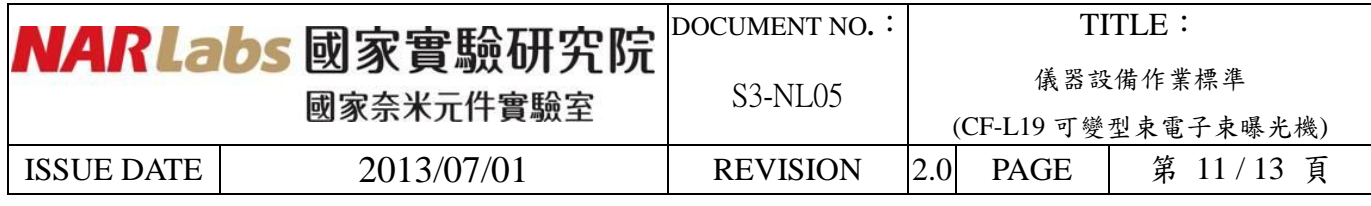

11. 曝光作業全部完成後,畫面將回到步驟 2 狀態,可依照步驟 3、4 取出晶圓。若曝光作

業尚未全部完成,但欲取出已完成曝光的晶圓,可以依照以下方式操作。切換至 Device State  $\vert_{\hat{\mathcal{Y}}}$ 頁檢查機台狀態,確認 inner door 與 outer door 皆為關閉狀態,示意圖中 未出現任何傳送動作之箭頭符號,Vacuum Lock 之 RV2 值為 1.0e03 以下,如圖 11 所示。

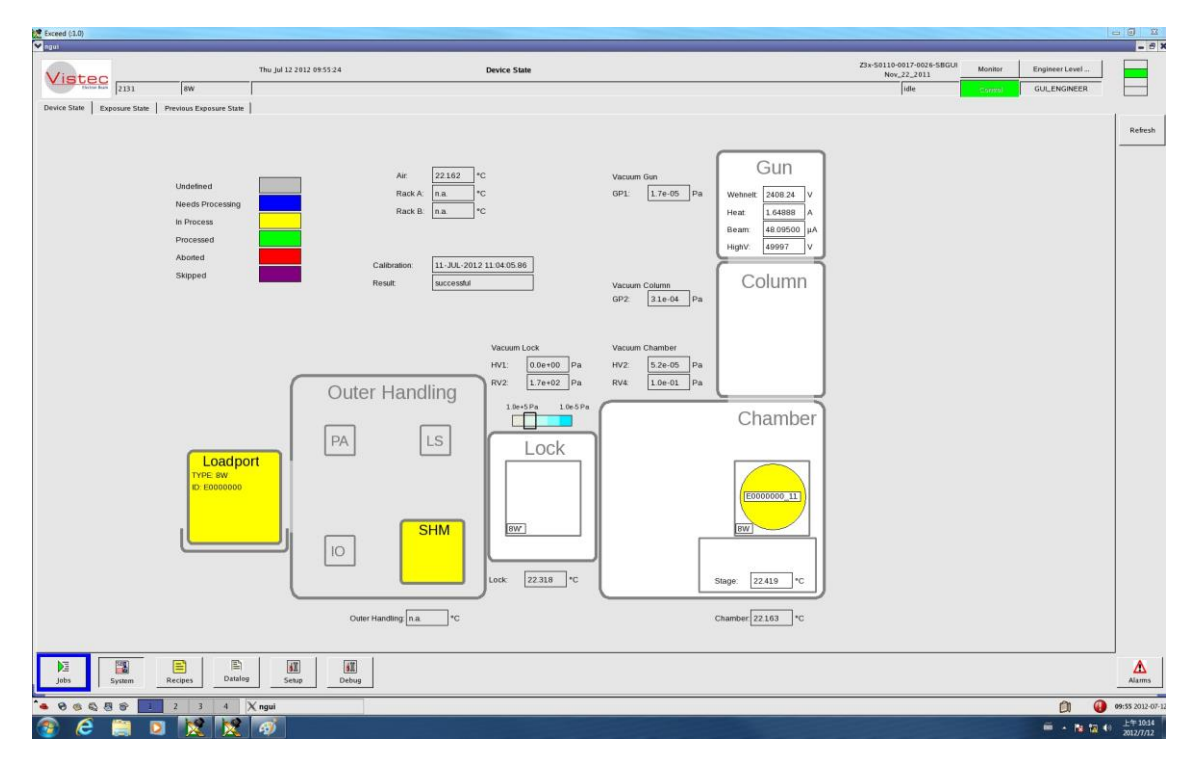

圖 11

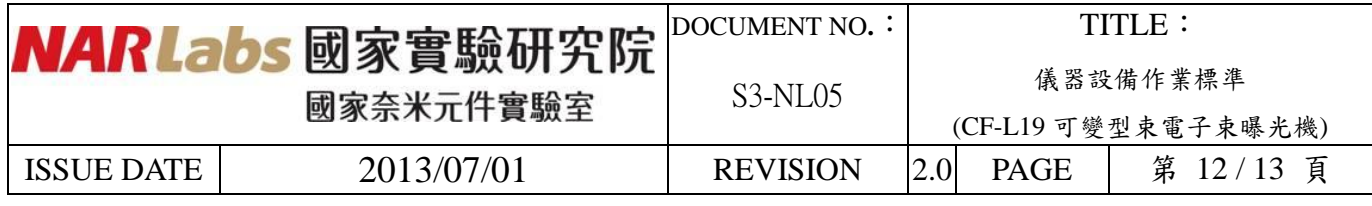

12. 切换至 - <sup>DE</sup> - Job Queue > 分頁,按下畫面右方 - 2 mPause )<br>12. 切换至 - <sup>Disk</sup> - Job Queue ) 分頁,按下畫面右方 - 功能鍵,如圖 12a 所示,再按下 <anter |<br>Access.LP1 將 FOUP 退出 load port, 重複步驟 3、4、5 將已曝光晶圓收取放置在標示「CF-L19 SB350已曝光」黑色晶片盒,並確認機台讀取之晶圓位置及數量正確後,按下 Nesume 使 機器繼續曝光作業,如圖 12b 所示。

| Vistec                                                     | 23x-50110-0017-0026-58GUI<br>Monitor<br>Engineer Level<br>Thu Jul 12 2012 09:56:05<br><b>Job Queue</b><br>Nev.,22.,2011                                                                                                 |                                                     |
|------------------------------------------------------------|----------------------------------------------------------------------------------------------------|-----------------------------------------------------|
| 2131<br>8W                                                 | ine<br>GUL ENGINEER                                                                                                    |                                                     |
| <b>Job Queue</b><br>Job Editor<br>Substrates in Carrier    |                                                                                                    |                                                     |
| 25 E0000000.25<br><b>UNDEFINED</b>                         | ACht, ACatJ Wait Duration AccTime<br>SLI-Name<br>Layer State<br>Format Temper Time Pred.<br>Output<br>Station<br>Input<br>OUTLOCK IDSTATION<br>OUTPUT_CASSETTE "EW<br>7                                                 | Validam                                             |
| 24 E0000000_24<br>UNDEFINED                                | STAGE IDSTATION<br>OUTPUT_CASSETTE "BW 0.<br>Slot LICL BACK_TO_INPUT<br>OUTPUT_CASSETTE 8W<br>BW_ND --<br>$\theta$<br>complete d<br>03:42:31 00:00:00<br>nd_yichen_gate 1                                               |                                                     |
| 20                                                         | SHASICI BACK_TO_INPUT<br>OUTPUT_CASSETTE BW<br>8W.ND = =<br>06:07:09 00:00:00<br>nd_yfree_active 1<br>congleted                                                                                                    |                                                     |
|                                                            | <b>BESINGEI BACK_TO_INPUT</b><br>OUTPUT_CASSETTE BW<br>EW_ND --<br>$\sim$<br>complete d<br>06:07:15 00:00:00<br>nd yhou active 1                                                                                        |                                                     |
|                                                            | Slot I&C1 BACK_TO_INPUT<br>OUTPUT_CASSETTE 8W<br>$SWNO -$<br>02:07:05 00:00:00<br>ndl_chin_rcs 1<br>completed                                                                                                    |                                                     |
|                                                            | SHILLEY BACK TO INPUT<br>EW ND -<br>STAGE<br>sw.<br>02:18:35 02:18:35<br>o<br>na dilin res 1<br>exposing                                                                                                    | Joh Pause                                           |
|                                                            |                                                                                                    | Resume                                              |
| 12<br>m<br>10 E0000000_10<br><b>PROCESS</b>                |                                                                                                    |                                                     |
|                                                            |                                                                                                    | Job Stop                                            |
|                                                            |                                                                                                    | Exp Pause                                           |
|                                                            |                                                                                                    |                                                     |
| $\cdot$                                                    |                                                                                                    | Resume.                                             |
| 븨<br>Loadport SHM                                          |                                                                                                    | Exp Stop.                                           |
| <b>Taw</b><br>Туре                                         |                                                                                                    |                                                     |
| Carrier ID E0000000<br>Loadport 1                          |                                                                                                    |                                                     |
| <b>Industrian Land</b>                                     |                                                                                                    | Temper<br>Cancel                                    |
|                                                            |                                                                                                    |                                                     |
| Legend<br><b>Undefined</b><br>Processed                    |                                                                                                    | actrimetedge                                        |
| <b>Aboned</b><br>Needs Processing<br>Skipped<br>In Process | 12-3JL-2012 09:38:64, SHV LockToMag 1 10 0<br>12-JUL-2012 09:3 R 46. Lightower: EXPOSURE ON                                                                                                    | $\overline{\phantom{a}}$<br>Carrier.<br>Access (PT) |
|                                                            | 12-JUL-2012 09:3 8:46, PIPE (SET COMMAND 2BA311CLD KSLISHOW) KSLISHOW/0BM=FULL/GRAPHILAYER=1 ZBA311SLS:(910000)vdl_cNin_rs)<br>12-JUL-2012 09:38:47, SLI=ndl_chin_rcs-vitual layer. 1 time: #515 sec size: 0.000 GBytes |                                                     |
| Stage<br><b>SW</b>                                         |                                                                                                    |                                                     |
|                                                            | 12-JUL-2012 09:38:47, START ndl_chin_rsyLAYER=1/ECLIDISK=008 JECTSIZE=200/WAFER/ERROR_ACTION=Operator(SDC=NONE<br>12-JUL-2012 09:3 R-R9. Creating receive thread from BEAM.                                             |                                                     |
|                                                            | 12-JUL-2012 09:41:58. current SH placement stage = BW (x) lock = - (-) LS = BW (-)<br>12-JUL-2012 09:41.58, LockToMag ready                                                                                             |                                                     |
| Substrates in Tool<br>E0000000.11                          | 12-JUL-2012 09:41:58, SHV SHiel.eck<br>12-JJL-2012 09:47:51, current SH placement stage = BW (c) lock = BW (-) LS = - (-).                                                                                              |                                                     |
|                                                            | 12-JUL-2012 09:47:51. SHIsLock ready<br>12-JUL-2012 09:47:51, SH tempering ready                                                                                                    | 킈                                                   |
| 闊<br>目                                                     | m<br>江<br>$\sqrt{1}$                                                                                                    |                                                     |
| DΞ<br>System.<br>Recipes<br><b>Index</b><br>               | Datalog<br>Sehre.<br>Debug.<br>Ō<br>$X$ ngui<br>z                                                                                                    | Alarms<br>09:56 2012-07:1                           |

圖 12a

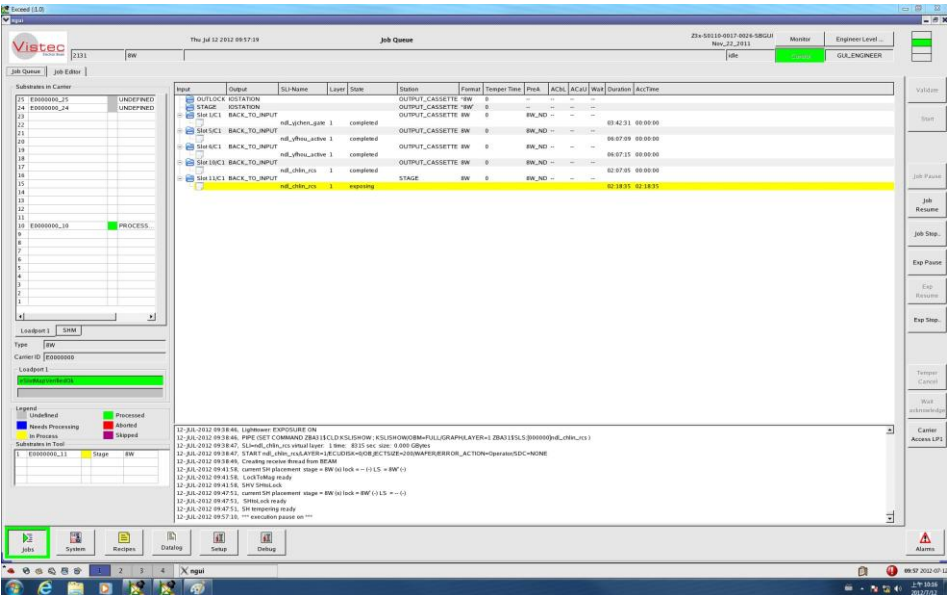

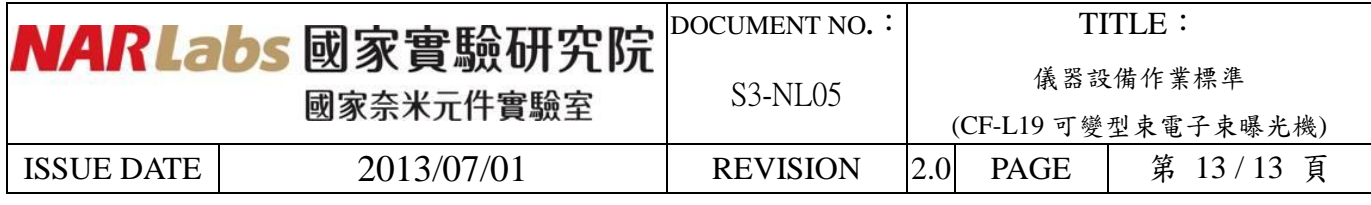

- 13. 操作機台時若遇到警示訊息請勿自行排除,應立即通知負責工程師處理,如為下班時 間,請留言在使用記錄表或語音信箱中,並將過程詳實登記於使用紀錄表與異常及矯正 預防處理單中。
- 七、 應用表單及附件:
	- 1. 設備考核表 S4-NL01A
	- 2. 設備點檢表 S4-NL01B
	- 3. 設備使用記錄表 S4-NL01C
	- 4. 異常及矯正預防處理單 S4-NL02A
	- 5. 儀器設備管理卡 S4-NL04B